# **Consulta de Estoque Disponível por Item/Lote (CCESL600)**

Esta documentação é válida para todas as versões do Consistem ERP.

## **Pré-Requisitos**

Não há.

#### **Acesso**

Módulo: Entradas Estoques

Grupo: Consultas/Relatórios Controles de Lotes de Estoque

### **Visão Geral**

Este programa permite realizar a consulta do estoque por item/produto e por lote.

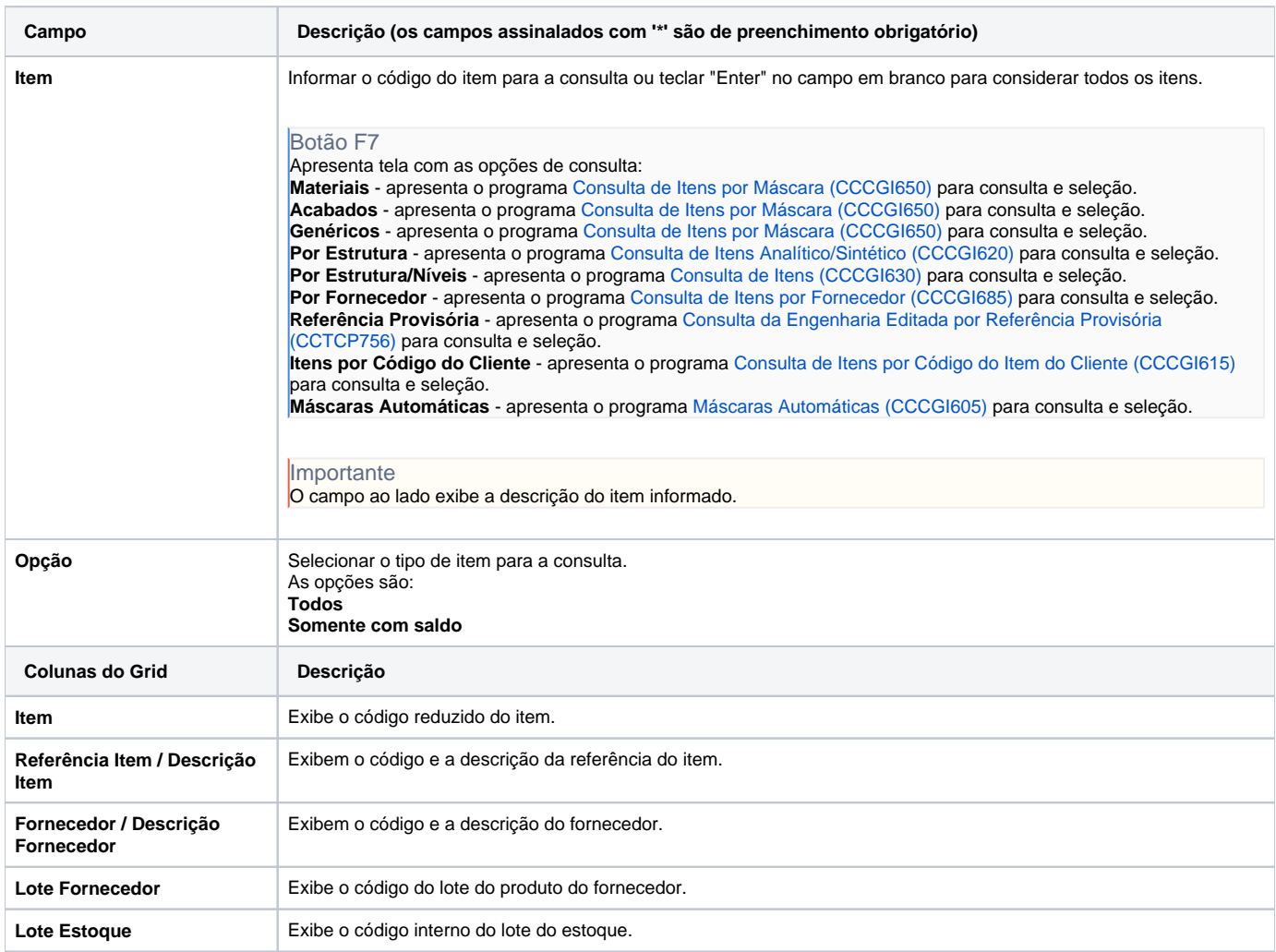

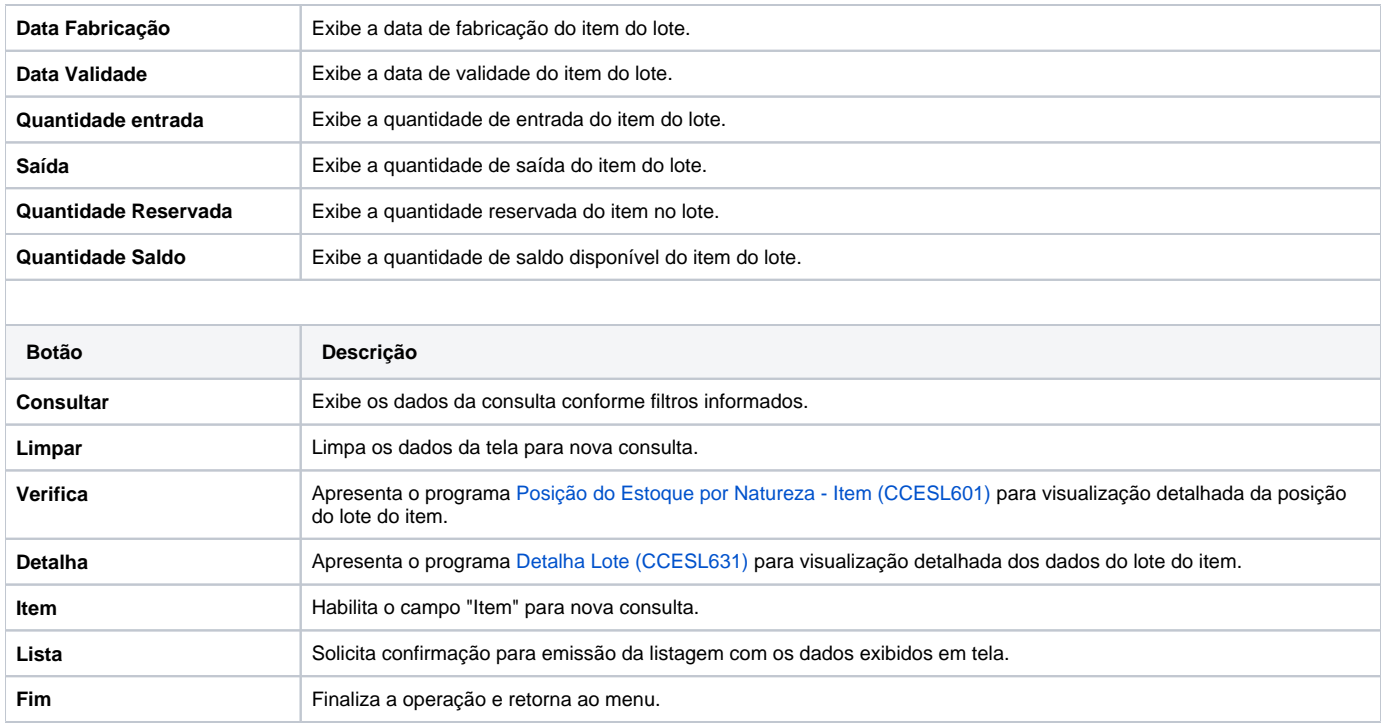

#### Atenção

As descrições das principais funcionalidades do sistema estão disponíveis na documentação do [Consistem ERP Componentes.](http://centraldeajuda.consistem.com.br/pages/viewpage.action?pageId=56295436) A utilização incorreta deste programa pode ocasionar problemas no funcionamento do sistema e nas integrações entre módulos.

Exportar PDF

Esse conteúdo foi útil?

Sim Não